## **Table of Contents**

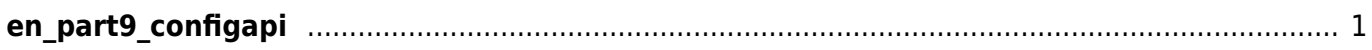

## <span id="page-1-0"></span>**en\_part9\_configapi**

- [Configuration API](http://kb.supremainc.com/bs2sdk/doku.php?id=en:configuration_api)
- BS2 ResetConfig
- BS2 ResetConfigExceptNetInfo
- BS2 GetConfig
- BS2 SetConfig
- BS2 GetFactoryConfig
- BS2 GetSystemConfig
- BS2 SetSystemConfig
- BS2 GetAuthConfig
- BS2 SetAuthConfig
- BS2 GetStatusConfig
- BS2 SetStatusConfig
- BS2 GetDisplayConfig
- BS2 SetDisplayConfig
- BS2 GetIPConfig
- BS2 GetIPConfigViaUDP
- BS2 SetIPConfig
- BS2 SetIPConfigViaUDP
- BS2 GetIPConfigExt
- BS2 SetIPConfigExt
- BS2 GetTNAConfig
- BS2 SetTNAConfig
- BS2 GetCardConfig
- BS2 SetCardConfig
- BS2 GetFingerprintConfig
- BS2 SetFingerprintConfig
- BS2 GetRS485Config
- BS2 SetRS485Config
- BS2 GetWiegandConfig
- BS2 SetWiegandConfig
- BS2 GetWiegandDeviceConfig
- BS2 SetWiegandDeviceConfig
- [BS2\\_GetInputConfig](http://kb.supremainc.com/bs2sdk/doku.php?id=en:bs2_getinputconfig)
- BS2 SetInputConfig
- BS2 GetWlanConfig
- [BS2\\_SetWlanConfig](http://kb.supremainc.com/bs2sdk/doku.php?id=en:bs2_setwlanconfig)
- BS2 GetTriggerActionConfig
- BS2 SetTriggerActionConfig
- BS2 GetEventConfig
- BS2 SetEventConfig
- BS2 GetWiegandMultiConfig
- BS2 SetWiegandMultiConfig
- BS2 GetCard1xConfig
- BS2 SetCard1xConfig
- [BS2\\_GetSystemExtConfig](http://kb.supremainc.com/bs2sdk/doku.php?id=en:bs2_getsystemextconfig)
- [BS2\\_SetSystemExtConfig](http://kb.supremainc.com/bs2sdk/doku.php?id=en:bs2_setsystemextconfig)
- BS2 GetVoipConfig
- BS2 SetVoipConfig
- [BS2\\_GetFaceConfig](http://kb.supremainc.com/bs2sdk/doku.php?id=en:bs2_getfaceconfig)
- BS2 SetFaceConfig
- [BS2\\_GetRS485ConfigEx](http://kb.supremainc.com/bs2sdk/doku.php?id=en:bs2_getrs485configex)
- [BS2\\_SetRS485ConfigEx](http://kb.supremainc.com/bs2sdk/doku.php?id=en:bs2_setrs485configex)
- BS2 GetCardConfigEx
- [BS2\\_SetCardConfigEx](http://kb.supremainc.com/bs2sdk/doku.php?id=en:bs2_setcardconfigex)
- BS2 GetDstConfig
- BS2 SetDstConfig
- BS2 GetDstConfig
- BS2 SetDstConfig

From: <http://kb.supremainc.com/bs2sdk/>- **BioStar 2 Device SDK**

Permanent link: **[http://kb.supremainc.com/bs2sdk/doku.php?id=wiki:ebook:en\\_part9\\_configapi](http://kb.supremainc.com/bs2sdk/doku.php?id=wiki:ebook:en_part9_configapi)**

Last update: **2018/06/25 17:49**